# **LIGO-E1300128-v3 aLIGO Interferometer Optics Positions and Orientations for Initial Alignment**

# **Revision History**

■ Version -v1

2/7/2013, D. Coyne: initial release to support update to the L1 PRC and BS alignment solutions

# ■ Version -v2

2/12/2013, D. Coyne

1) Fixed error in calculation to insure that the PR2, PR3, SR2, SR3 optics are oriented vertically with respect to the local gravity vector (i.e. in local coordinates). Previous calculation had a small pitch error (due to yaw rotation in the global coordinate frame instead of local frame).

2) completed calculations of the locations and orientations of all of the H1 PRC and SRC optics (was partial for -v1)

3) Made nicely formatted tables for the summary tables

(note the version of this notebook which is posted to the DCC under E1300128-v1 includes the changes noted above for -v2)

8/30/2013. D. Coyne

4) added notes on the distances between the PRC & SRC optics noted in T0900043-v11, and compared them to the distances calculated herein

- 5) Changed from Rotate3D (obsolete) to RotationTransform
- 6) Changed from CrossProduct (obsolete) to Cross
- 7) Added a comparison to the global coordinates reported by IO for the PRC & SRC in E1200616 (H1) and E1200274-v3 (L1)

 $\mathcal{A}$  added notes on the distances between the PRC  $\mathcal{A}$  values on the PRC optics noted in T090043-v11, and

9/6/2013 D. Coyne posted to DCC for discussion with commissioners regarding apparent error in SR3 optic positioning resulting in poor modal overlap with PRC cavity

# ■ Version -v3

9/6/2013, D. Coyne

1) Changed length/distance comparisons to T0900043-v11 from the cold case to the nominal design case for 12.5 W of PSL input power.

2) Changed the global positions of the H1 SRM and SR2 HR centers to be consistent with IO's (Luke William's) H1 master coordinate list E1200616-v7. The positions of these optics changed based on the as-built radii of curvature (ROC).

3) N.B. : According to the IO H1 Master Coordinates List, the center of the HR fqace of PRM is at {-20193.8, -628.0, -94.2}, or 4.2 mm different in x compared to E1100494-v3! Leaving as is for now.

# **Notes and Notation**

# **à Intialization**

# **à Global to Local Coordinate Transformation Matrices**

# **Vector Analysis for Wedge Position & Orientation Determination**

# **à Parameters**

- **à H1**
- **Notes**

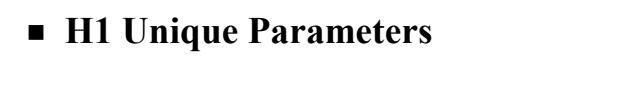

- **optic surface orientation determination**
- **BS position determination**
- **PR3 position determination**
- **PR2 position determination**
- **PRM position determination**
- **SR3 position determination**
- **SR2 position determination**
- **SRM position determination**
- **Schnupp Assymmetry**
- **PRC Lengths**
- **SRC Lengths**

1

R

J,

J,

J,

J,

J,

 $\mathbb{R}$ 

J,

J,

J.

J,

J,

J,

## **Summary**

#### **Optic Parameters**

#### (Debug) In[254]:=

**opticLabel = 8"PRM HR", "PR2 HR", "PR3 HR", "BS HR", "BS ARs", "SRM HR", "SR2 HR", "SR3 HR", "CPx", "ITMx", "CPy", "ITMy"<;**

#### $n$ Optics = Length  $\lceil$  opticLabel  $\rceil$ ;

#### **opticWedge =**

**8"NA", "NA", "NA", wedgeBS, "NA", "NA", "NA",**

**"NA", wedgeCPx, wedgeITMx, wedgeCPy, wedgeITMy<;**

**opticThick = 8"NA", "NA", "NA", BSThick, "NA", "NA", "NA",**

**"NA", CPxThick, ITMxThick, CPyThick, ITMyThick<;**

**opticDiameter = 8"NA", "NA", "NA", BSDiameter,**

**"NA", "NA", "NA", "NA", CPxDiameter,**

**ITMxDiameter, CPyDiameter, ITMyDiameter<;**

#### (Debug) In[259]:=

**formatedTableParameters**

(Debug) Out[259]=

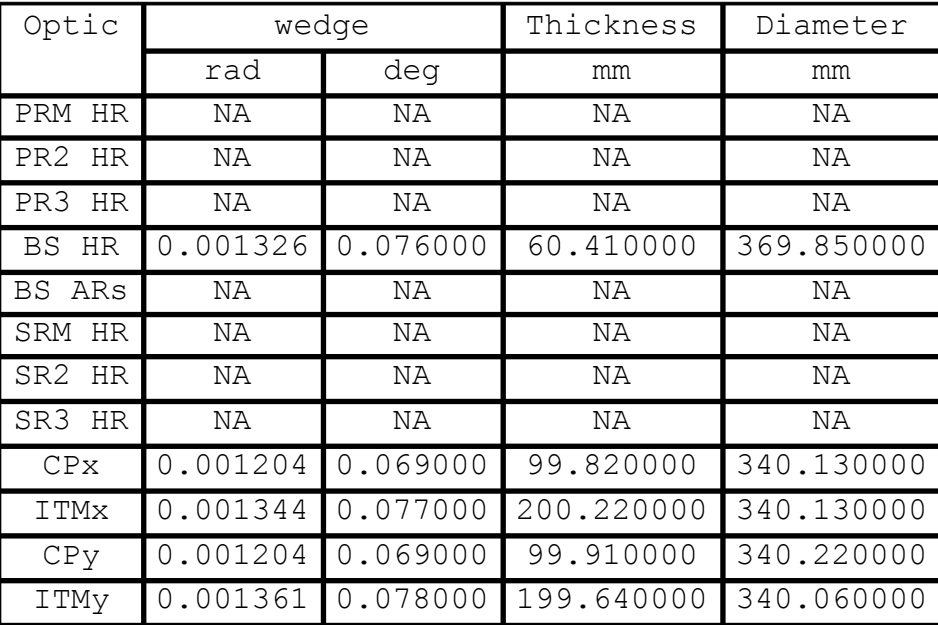

Ī

# **Results** (Debug) In[260]:= **opticPositionG = 8p15, p14, p6, p5, p7, p17, p16, p8, p11, p9, p3, p1<; opticPositionL = opticPositionG.Rhc; opticNormalG = 8n15, n14, n6, n5y, n13, n17, n16, n8, n11, n9, n3, n1<; opticNormalL = opticNormalG.Rhc; opticYaw = 8PRMyaw, PR2yaw, PR3yaw, BSyaw, 0, SRMyaw, SR2yaw, SR3yaw, 0, 0, 0, 0<;**

### (Debug) In[265]:=

#### **formatedTablePositions**

#### (Debug) Out[265]=

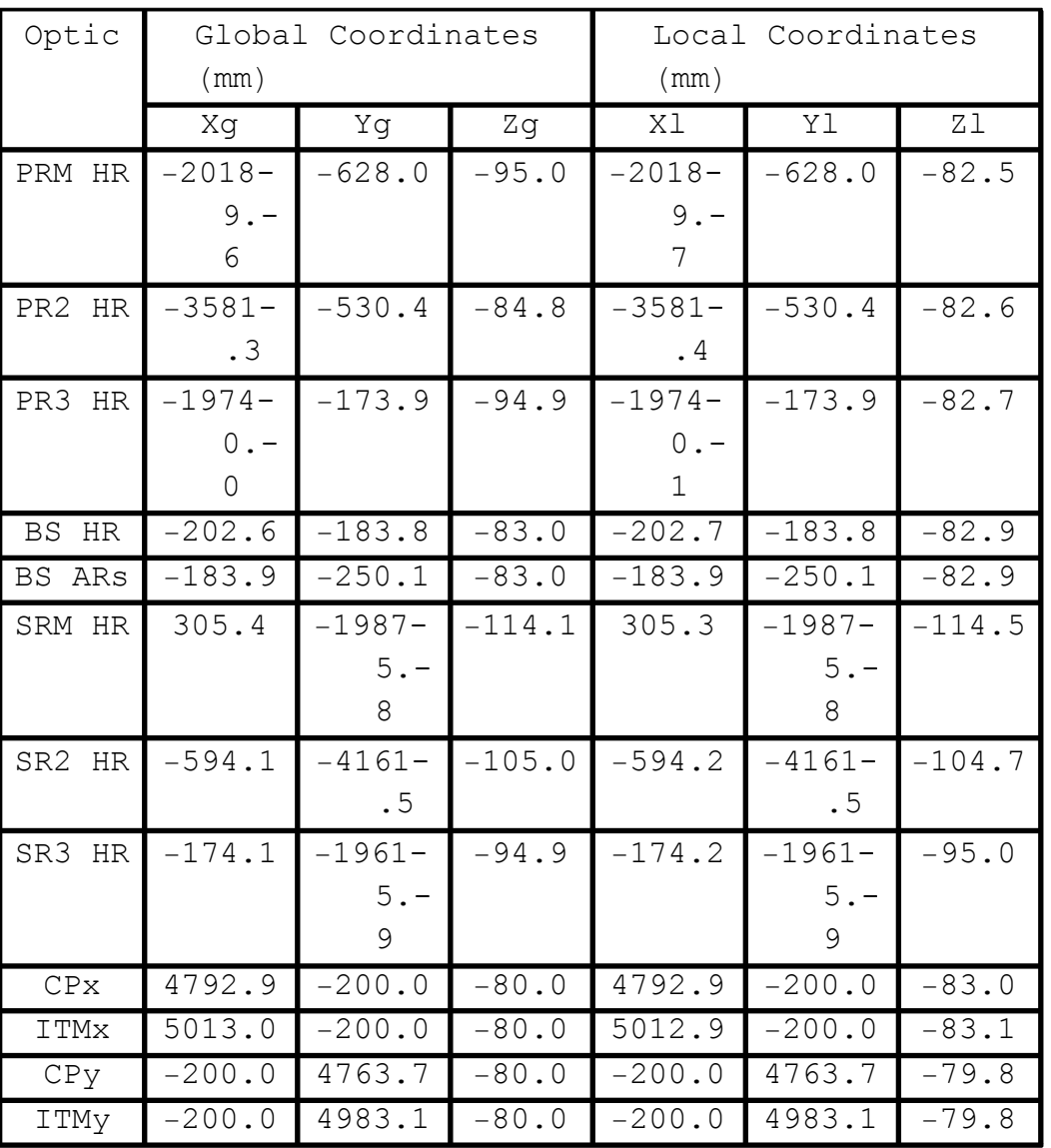

### (Debug) In[266]:=

#### **formatedTableNormals**

(Debug) Out[266]=

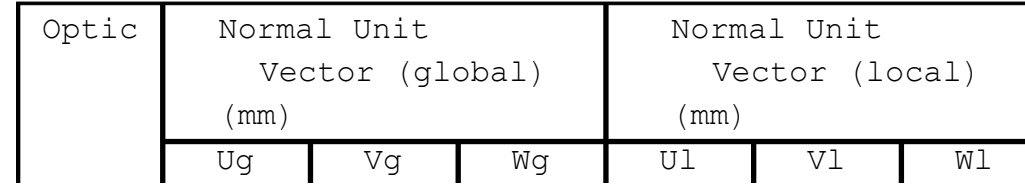

Ź

ā

 $\overline{\mathbb{Z}}$ 

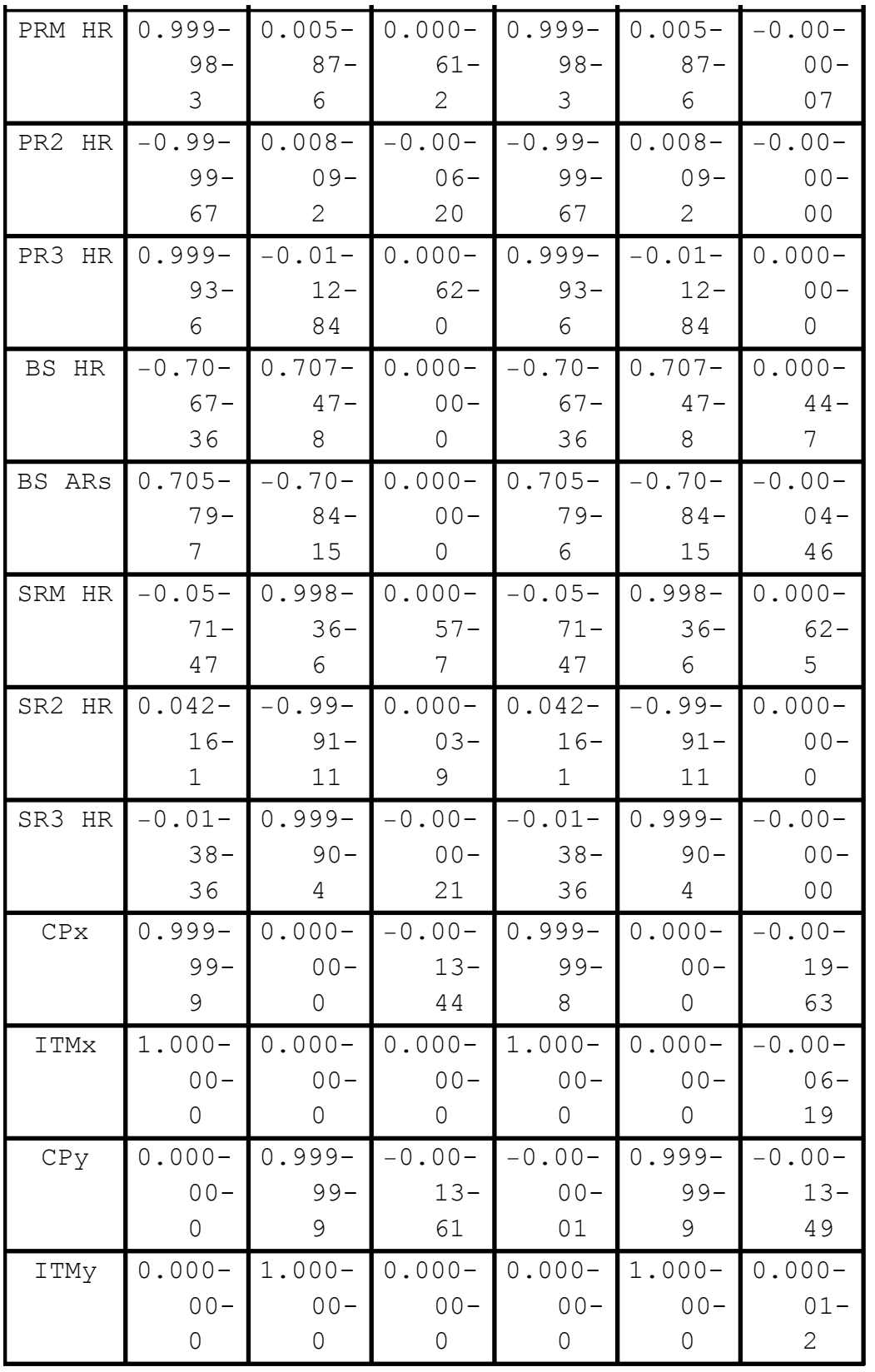

#### (Debug) In[267]:=

#### **formatedTableAngles**

#### (Debug) Out[267]=

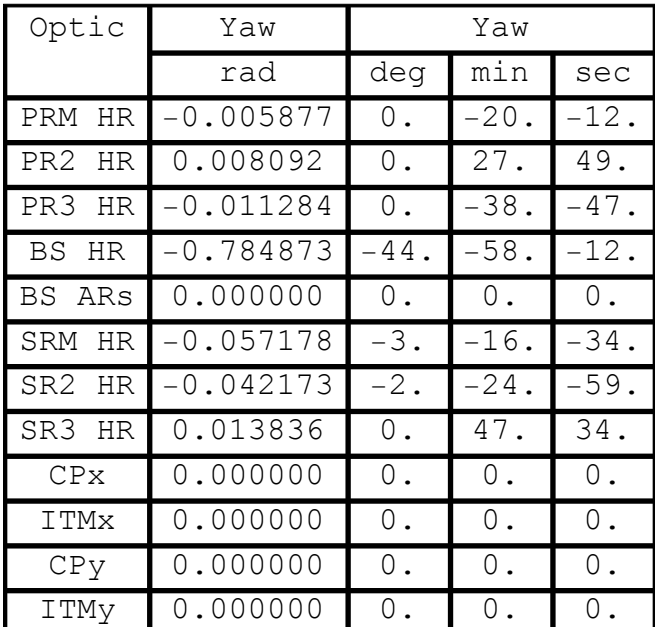

### ■ **Zemax results**

Zemax results are from D0901920-v13

The wedge angle magnitudes (but not oreintations/signs) reported in the Zemax optical layout, D0901920-v13 differ, as follows:

ITMx = ITM10? =  $0.077$  deg (same value but serial number designation is wrong)

 $ITMy = ITM11? = 0.076$  deg (value and serial number incorrect)

 $CPx = CP01 = 0.070$  deg (serial number correct, used "final" wedge angle instead of C1107164-v1 value)

 $CPy = CP02 = 0.069$  deg (serial number is incorrect)

 $BS = BS06 = 0.076$  deg (same)

Ī

# (Debug) In[268]:= **opticLabelZemax = 8"PRM HR", "PR2 HR", "PR3 HR", "BS HR", "BS ARs", "SRM HR", "SR2 HR", "SR3 HR", "ITMx", "ITMy", "ETMx", "ETMy"<;**  $n$ OpticsZemax = Length [opticLabelZemax] ; **opticPosGZemax = 88-20 194.3, -628.0, -95.8<, 8-3581.7, -530.4, -84.5<, 8-19 740.5, -174.0, -94.8<, 8-202.6, -183.9, -82.9<, 8-184.0, -249.8, -82.9<, 8305.4, -19 908.6, -113.2<, 8-594.1, -4178.1, -104.4<, 8-174.2, -19 615.9, -94.5<, 85013.0, -200.0, -80.0<, 8-200.0 , 4983.1, -80.0<, 83 999 498.0, -200.0, -80.0<, 8-200.0, 3 999 468.1, -80.0<<;** (Debug) In[271]:=  $\text{compareOpticLabel} = \text{opticLabelZemax}$  $[1;1;10]$ **nCompareOptics = 10;**

```
comparePositionG = Drop@opticPositionG, 89, 11, 2<D -
   opticPosGZemax [1;1;10] ;
```
#### (Debug) In[274]:=

#### **formatedTableComparePositions**

(Debug) Out[274]=

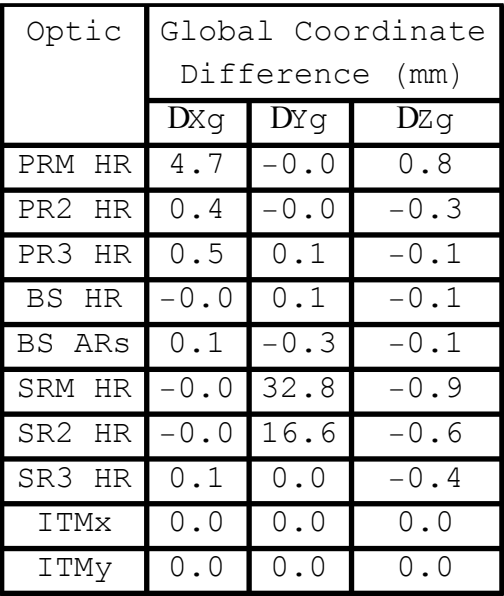

### ■ **IO** results

IO Layout results for PRM, PR2 and PR3 are from E1100494-v3, E1100495-v4: opticLabelIO =  ${^{\prime}}$ "PRM HR", "PR2 HR", "PR3 HR"};

```
nOpticsIO = Length[opticLabelIO];
opticPosGIO = {{-20189.6, -628, -94.2}, {-3581.3, -530.4, -84.3}, {-19740, -177.4,
-94.6}};
```
IO Layout results for PRM, PR2 and PR3 are from E1100494-v3, E1100495-v4:

IO Layout results for PRM, PR2, PR3, SRM, SR2 and SR3 are from E1200616-v7 for H1 in global coordinates

```
(Debug) In[275]:=
```

```
opticLabelIO =
```

```
8"PRM HR", "PR2 HR", "PR3 HR", "BS HR", "BS ARs",
   "SRM", "SR2", "SR3", "CPx", "ITMx", "CPy", "ITMy"<;
nOpticsIO = Length [opticLabelIO];
opticPosGIO =
  88-20 193.8, -628, -94.2<, 8-3581.3, -530.4, -84.3<,
   8-19 740, -177.4, -94.6<, 8-201.9, -183.9, -82.9<,
   8-183.3, -249.8, -82.9<, 8305.4, -19 875.8, -114.1<,
   8-594.1, -4161.5, -105.0<, 8-174.1, -19 615.9, -94.9<,
   84793.0, -200.0, -80.0<, 85013.0, -200.0, -80.0<,
   8-200.0 , 4763.1, -80.0<, 8-200.0, 4983.1, -80.0<<;
```
(Debug) In[278]:=

```
compareOpticLabel = opticLabelIO;
nCompareOptics = Length \alpha compareOpticLabel \alpha;
comparePositionG = opticPositionG - opticPosGIO;
```
#### (Debug) In[281]:=

#### **formatedTableComparePositions**

(Debug) Out[281]=

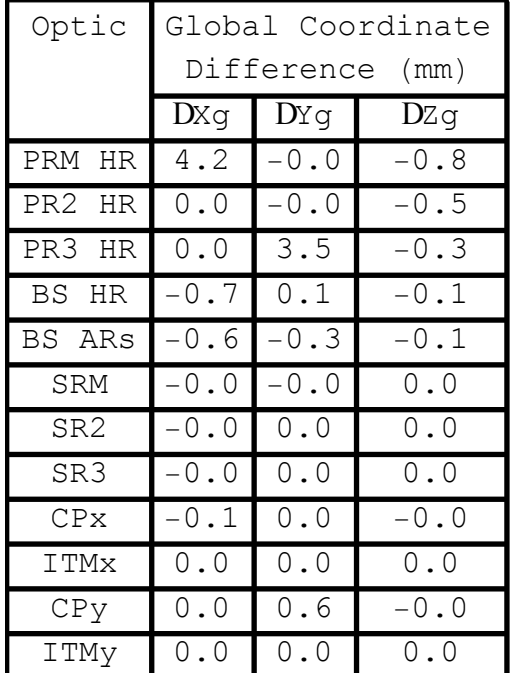

#### **RC Length Results**

#### (Debug) In[282]:=

```
RClengthsLabel =
  8"PRM to PR2", "PR2 to PR3", "PR3 to BS", "BS to CPy",
   "PRC", "SRM to SR2", "SR2 to SR3", "SR3 to BS",
   "BS effective thickness", "BS to CPx", "SRC"<;
nRClengths = Length[RClengthsLabel}RClengthsIO = 8dPRMtoPR2, dPR2toPR3,
   dPR3toBS, dBStoCPy, dPRCIO, dSRMtoSR2,
   dSR2toSR3, dSR3toBS, dBSe, dBStoCPx, dSRCIO<;
RClengths = 8d1415, d614, d56, d45, dPRC, d816,
   d1617, d717, d57 + d513, d1213, dSRC<;
compareRClengths = Transpose[{RClengthsIO, RClengths, RClengths - RClengthsIO}};
```
#### (Debug) In[287]:=

**formatedTableCompareLengths**

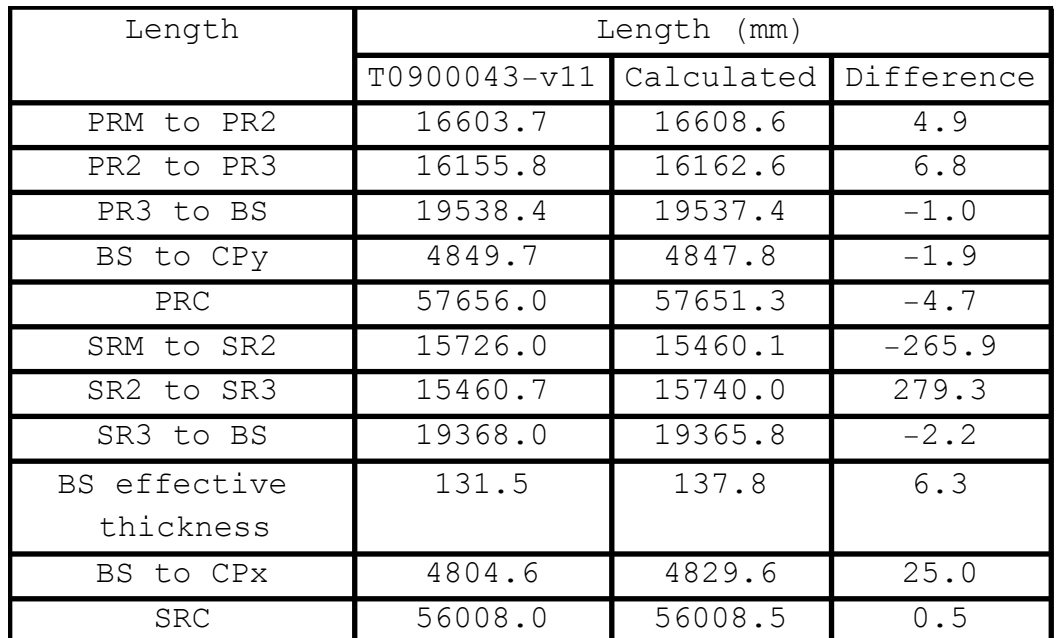

(Debug) Out[287]=

# **à L1**

- **Notes**
- **L1 Unique Parameters**
- **optic surface orientation determination**
- **BS position determination**
- **PR3 position determination**
- **PR2 position determination**
- **PRM position determination**
- **SR3 position determination**
- **SR2 position determination**

J, R J, J. J, J, R J, J,

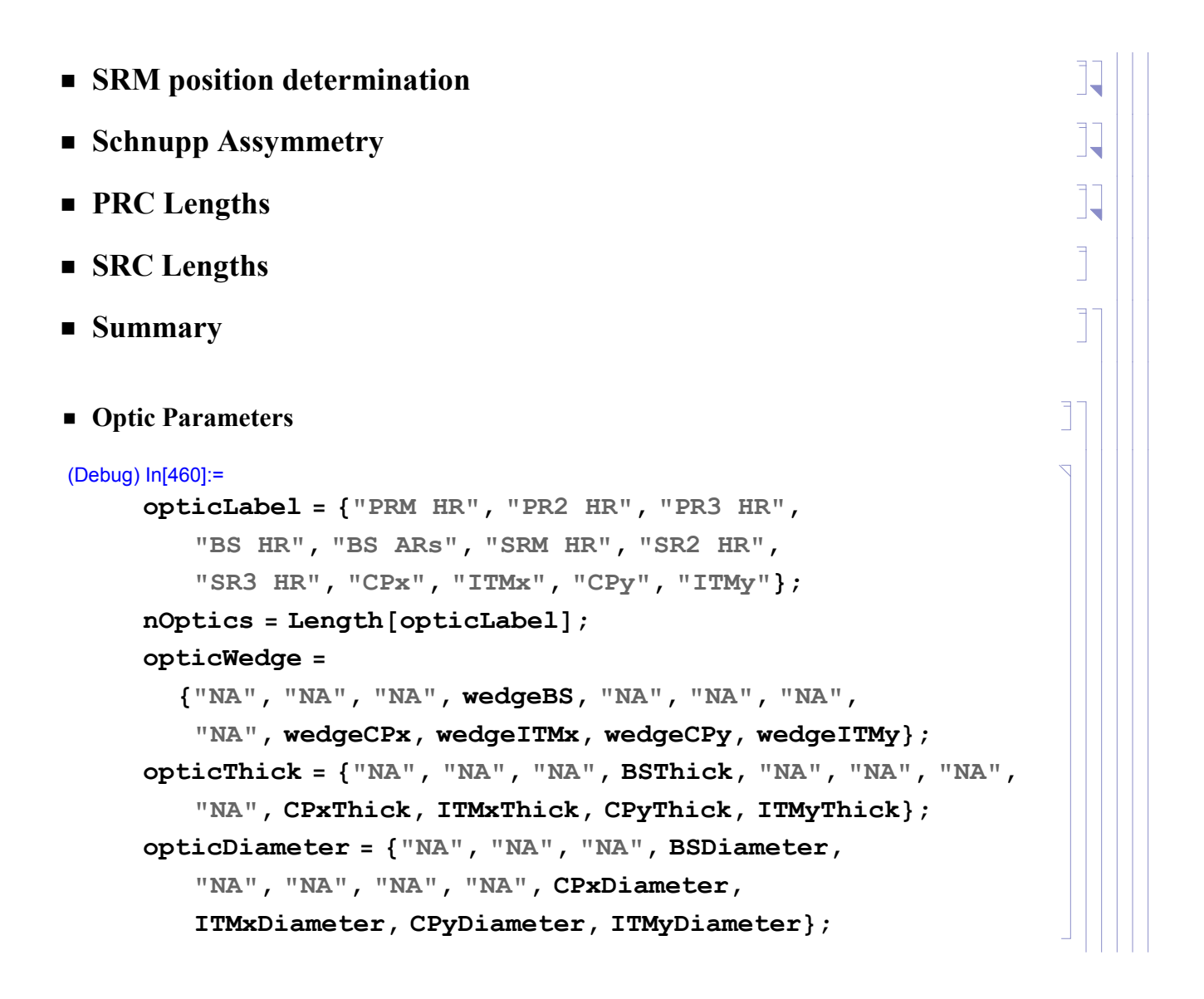

#### (Debug) In[465]:=

#### **formatedTableParameters**

#### (Debug) Out[465]=

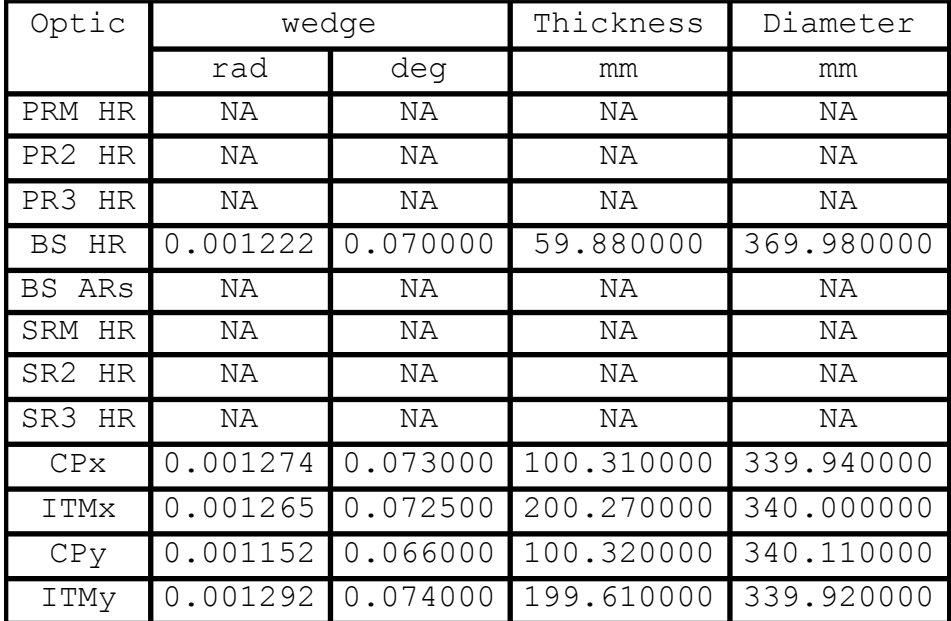

#### **Results**

```
(Debug) In[466]:=
     opticLabel = 8"PRM HR", "PR2 HR", "PR3 HR",
        "BS HR", "BS ARs", "SRM HR", "SR2 HR",
        "SR3 HR", "CPx", "ITMx", "CPy", "ITMy"<;
     nOptics = Length [opticLabel];
     opticPositionG =
       8p15, p14, p6, p5, p7, p17, p16, p8, p11, p9, p3, p1<;
     opticPositionL = opticPositionG.Rlc;
     opticNormalG =
       8n15, n14, n6, n5y, n13, n17, n16, n8, n11, n9, n3, n1<;
     opticNormalL = opticNormalG.Rlc;
     opticYaw = 8PRMyaw, PR2yaw, PR3yaw,
        BSyaw, 0, SRMyaw, SR2yaw, SR3yaw, 0, 0, 0, 0<;
```
### (Debug) In[473]:=

#### **formatedTablePositions**

#### (Debug) Out[473]=

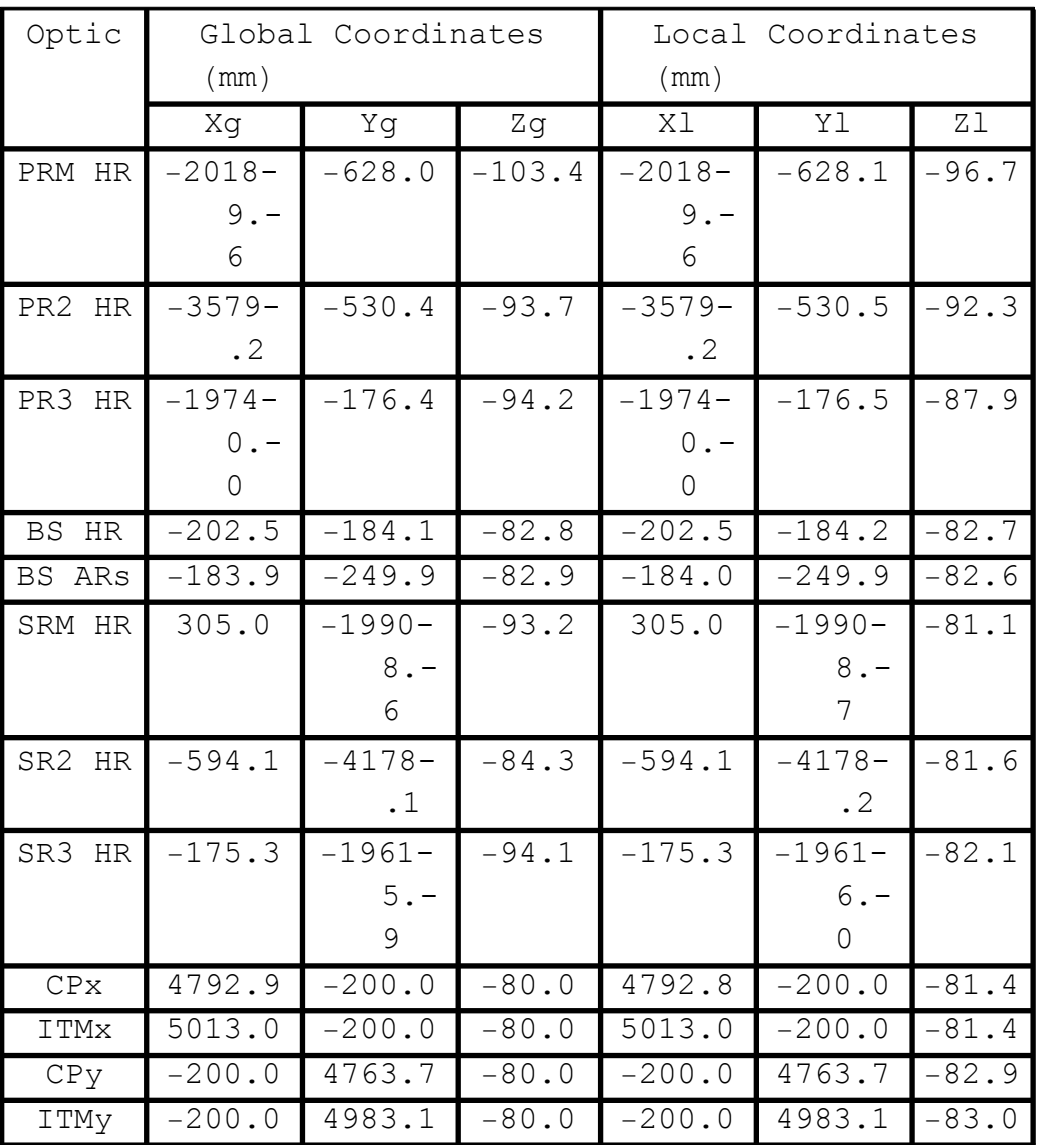

### (Debug) In[474]:=

#### **formatedTableNormals**

(Debug) Out[474]=

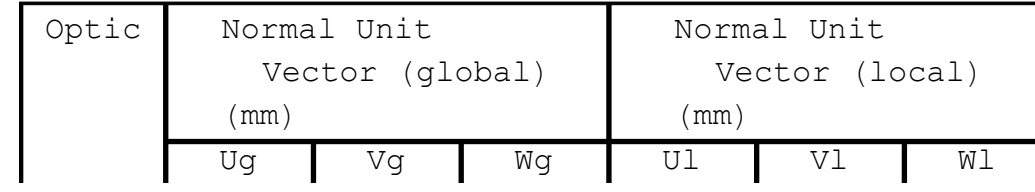

 $\overline{2}$ 

 $\overline{V}$ 

 $\overline{Z}$ 

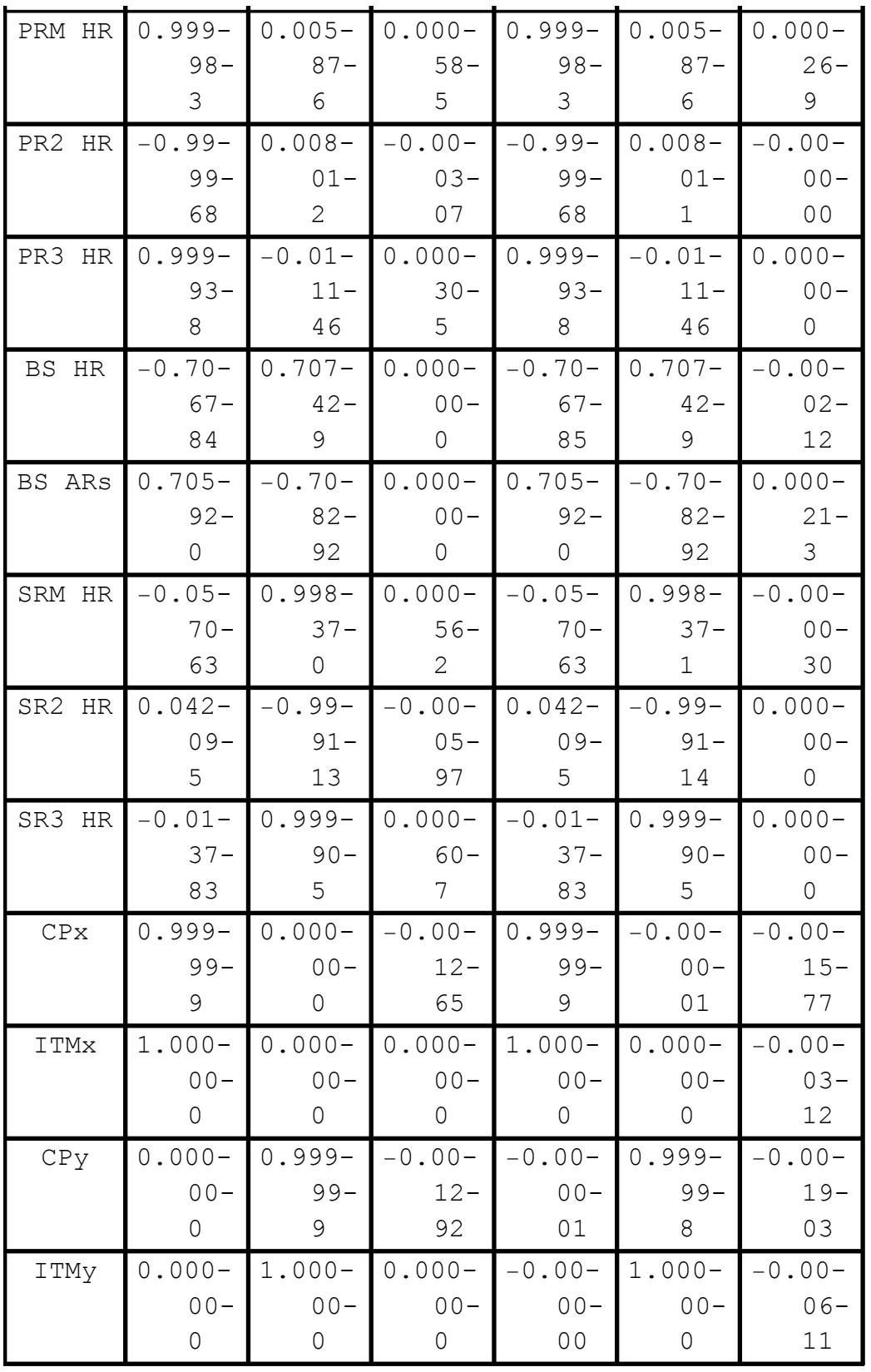

#### (Debug) In[475]:=

#### **formatedTableAngles**

#### (Debug) Out[475]=

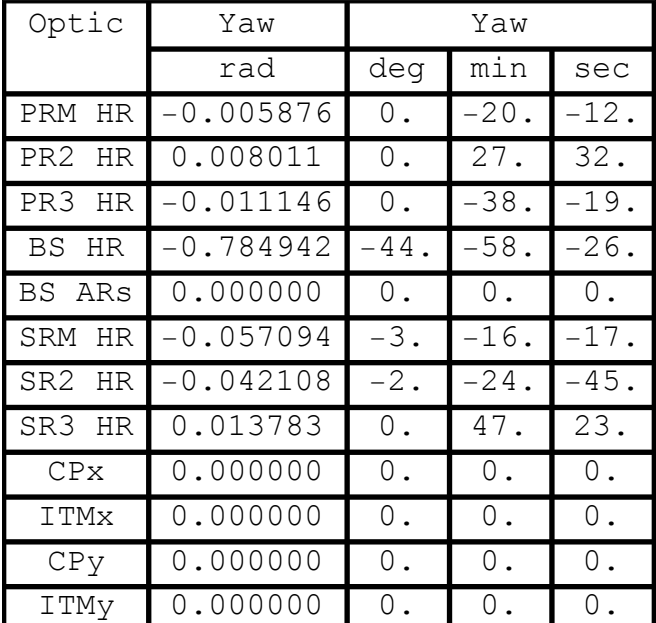

### ■ **Zemax results**

Zemax results are from D0902216 - v8

The wedge angle magnitudes (but not oreintations/signs) reported in the Zemax optical layout, D0902216-v8 match the serial numbers and wedge angle values given above.

```
(Debug) In[476]:=
    opticLabelZemax = 8"PRM HR", "PR2 HR",
        "PR3 HR", "BS HR", "BS ARs", "SRM HR", "SR2 HR",
        "SR3 HR", "ITMx", "ITMy", "ETMx", "ETMy"<;
    nOpticsZemax = Length [opticLabelZemax];
     opticPosGZemax = 88-20 190.0, -628.0, -102.8<,
        8-3579.6, -530.4, -93.3<, 8-19 740.5, -176.3, -93.9<,
        8-202.5, -184.0, -82.8<, 8-183.9, -250.0, -82.9<,
        8305.0, -19 908.6, -93.2<, 8-594.1, -4178.1, -84.4<,
        8-175.2, -19 615.9, -94.1<, 85013.0, -200.0, -80.0<,
        8-200.0, 4983.1, -80.0<, 83 999 498.0, -200.0, -80.0<,
        8-200.0 , 3 999 468.1, -80.0<<;
```
#### (Debug) In[479]:=

```
\texttt{compareOpticLabel} = \texttt{opticLabelZemax} [[1 ;; 10]];
nCompareOptics = 10;
comparePositionG = Drop@opticPositionG, 89, 11, 2<D -
   opticPosGZemax [1;1;10] ;
```
(Debug) In[482]:=

**formatedTableComparePositions**

(Debug) Out[482]=

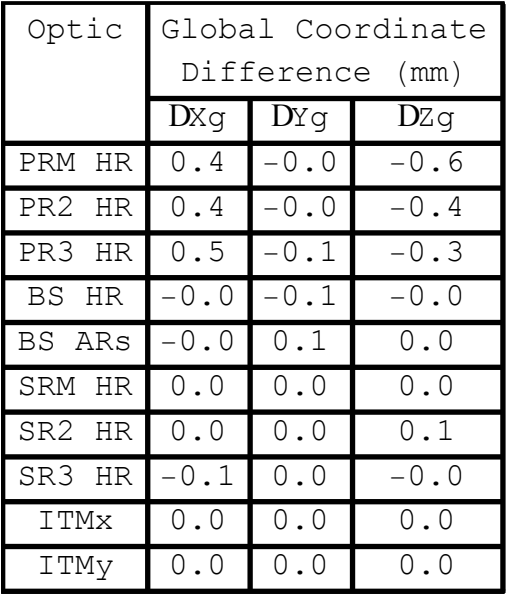

### ■ **IO** results

IO Layout results for PRM, PR2 and PR3 are from E1100492-v11, E1100493-v9 opticLabelIO = {"PRM HR", "PR2 HR", "PR3 HR"}; nOpticsIO = Length[opticLabelIO]; opticPosGIO = {{-20189.6, -628, -104.1}, {-3579.2, -530.4, -94.1}, {-19740, -177.4, -94.5}};

IO Layout results for PRM, PR2, PR3, SRM, SR2 and SR3 are from E1200274-v3 for L1 in global coordinates

Þ

# (Debug) In[483]:= **opticLabelIO = 8"PRM HR", "PR2 HR", "PR3 HR", "BS HR", "BS ARs", "SRM", "SR2", "SR3", "CPx", "ITMx", "CPy", "ITMy"<;**  $n$ OpticsIO = Length [opticLabelIO]; **opticPosGIO = 88-20 189.6, -628, -104.1<, 8-3579.2, -530.4, -94.2<, 8-19 740.0, -177.4, -94.4<, 8-201.9, -183.9, -82.9<, 8-183.3, -249.8, -83.2<, 8305.2, -19 909.0, -94.3<, 8-594.3, -4178.1, -84.8<, 8-175.5, -19 615.9, -94.5<, 84793.0, -200.0, -80.0<, 85013.0, -200.0, -80.0<, 8-200.0 , 4763.1, -80.2<, 8-200.0 , 4983.1, -80.0<<;** (Debug) In[486]:=

**compareOpticLabel = opticLabelIO;**  $n$ CompareOptics = Length  $[compareOpticLabel]$ ; **comparePositionG = opticPositionG - opticPosGIO;**

#### (Debug) In[489]:=

#### **formatedTableComparePositions**

#### (Debug) Out[489]=

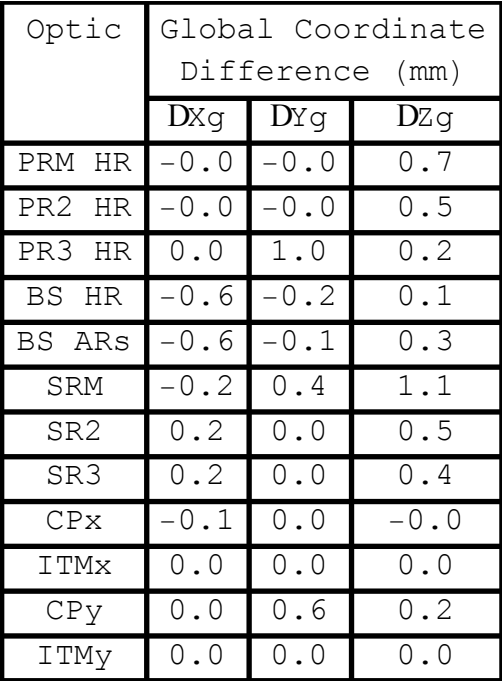

Þ

#### **RC Length Results**

#### (Debug) In[490]:=

#### **RClengthsLabel =**

**8"PRM to PR2", "PR2 to PR3", "PR3 to BS", "BS to CPy", "PRC", "SRM to SR2", "SR2 to SR3", "SR3 to BS", "BS effective thickness", "BS to CPx", "SRC"<;**

 $nRClengths = Length[RClengthSLabel$ 

```
RClengthsIO = 8dPRMtoPR2, dPR2toPR3,
```
**dPR3toBS, dBStoCPy, dPRCIO, dSRMtoSR2,**

**dSR2toSR3, dSR3toBS, dBSe, dBStoCPx, dSRCIO<;**

```
RClengths = 8d1415, d614, d56, d45, dPRC, d816,
```
**d1617, d717, d57 + d513, d1213, dSRC<;**

#### $compareRClengths = Transpose[$

 ${RClengthsIO, RClengths, RClengths - RClengthsIO}};$ 

#### (Debug) In[495]:=

**formatedTableCompareLengths**

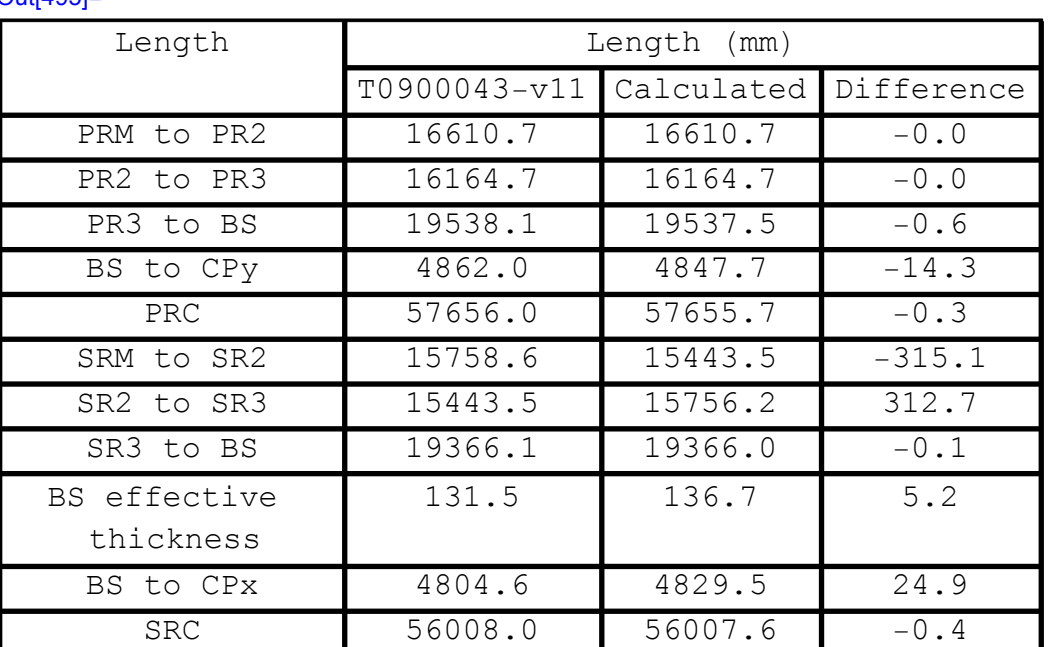

(Debug) Out[495]=

### **SRC alignment per IAS procedure E1100784-v6**

Check that positions set per the Initial Alignment Subsystem (IAS) procedure are consistent with the positions given above

For SR2, monument "TS-2" is used for positioning (Debug) In[496]:= **pTS2 = 8367.43, -27 000.0, -81.60<; pitch = 0; yaw** = **RAD**  $[87, 35, 15]$  // **N**; **distanceAlignSR2HR = 22 842.04; uAlignSR2HR = RotationTransform**[ $-$ **yaw**, {0, 0, 1}][{ $-1$ , 0, 0}] (Debug) Out[500]=  $\{-0.0420936, 0.999114, 0.\}$ (Debug) In[501]:= **pSR2IAS = pTS2 + distanceAlignSR2HR uAlignSR2HR**  $opticPositionL$ <sup>[[7]]</sup>  $pSR2IAS - opticPositionL$ <sup>[</sup>[7]] (Debug) Out[501]=  $\{-594.074, -4178.21, -81.6\}$ (Debug) Out[502]=  $\{-594.125, -4178.15, -81.5948\}$ (Debug) Out[503]=  ${0.0510217, -0.054854, -0.00521101}$ 

Check that positions set per the Initial Alignment Subsystem (IAS) procedure are

Check that positions set per the Initial Alignment Subsystem (IAS) procedure are consistent with the positions given above For SR3, monument "TS-1" is used

```
(Debug) In[504]:=
     pTS1 = 8-73.43, -27 000.0, -8.987<;
     pitch = Pi / 2 - RAD[90, 34, 30];yaw = RAD@89, 12, 37D  N;
     distanceAlignSR3HR = 7283.2;
     \texttt{uAlignSR3HR} = \text{RotationTransform}[\text{pitch}, \{1, 0, 0\}][RotationTransform[-yaw, {0, 0, 1}][{-1, 0, 0}]]
```
(Debug) Out[508]=

 $\{-0.0137828, 0.999855, -0.0100345\}$ 

Ź

 $\overline{2}$ 

 $\overline{\mathbb{Z}}$ 

 $\overline{\mathbb{Z}}$ 

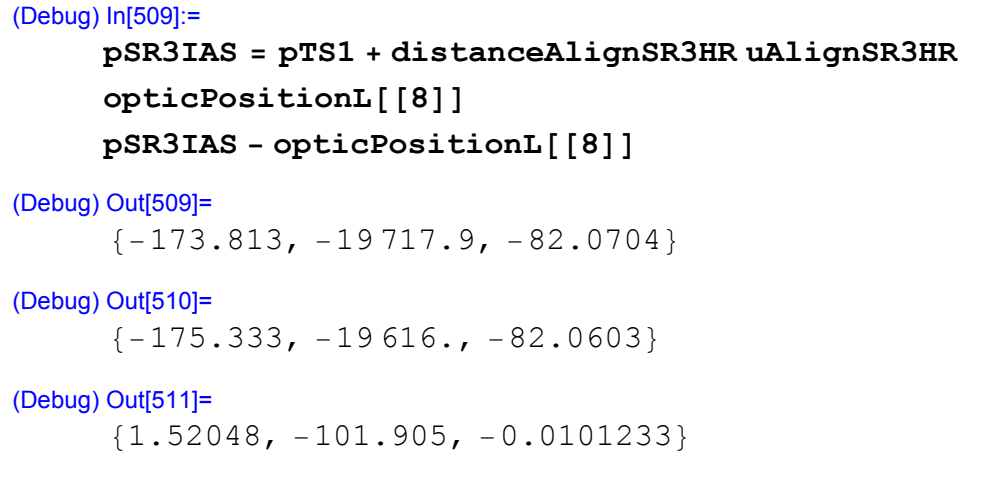

The distance used in the IAS procedure already has the thickness of the SR3 optic taken into account. This is OK is the remaining offset taken into account was to the AR surface. HOWEVER, the procedure says to account for an offset to the HR face!

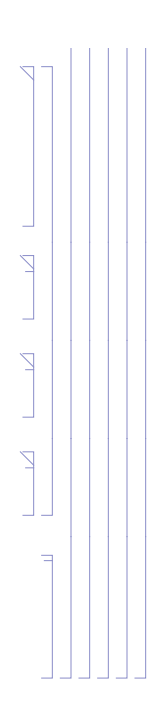